## **Descargar Autocad Versiones Anteriores [HOT]**

## DOWNLOAD

Para mí, la función de primer nivel de AutoCAD Código de activación es el hecho de que todas las funciones se agrupan de una manera fácilmente comprensible. La documentación de Autodesk es bastante completa. Sin embargo, si tiene un presupuesto ajustado, también puede elegir AutoCAD LT. Este software es gratuito y viene con menos funciones pero con un increíble espacio de trabajo de dibujo que es perfecto para nuevos usuarios. En mi experiencia, no fue difícil adquirir las funciones básicas o más avanzadas, y la interfaz es muy fácil de usar. Pero he tenido muchos problemas tratando de descubrir cómo exportar un proyecto a madera contrachapada. Microsoft Office tiene un excelente complemento, pero no es tan fácil como en la versión de Windows. Pude exportar a PDF e imprimir, pero la calidad de impresión no es muy buena. Pude convertir el proyecto a un archivo DXF, que se puede utilizar en su mayor parte. Pero desearía poder hacer lo mismo con la madera contrachapada. La versión gratuita de AutoCAD no incluye dibujo 2D, 3D o ingeniería civil. Además, no permite el dibujo ilimitado. La licencia es válida para un usuario y no permite la transferencia de datos. Además, no puede ejecutar varios proyectos al mismo tiempo. El objetivo de OpenSCAD es ser una herramienta CAD de alto nivel gratuita y fácil de usar que le permita crear rápidamente sus propios modelos. *OpenSCAD le permite crear sus propios modelos CAD, desde estructuras alámbricas hasta renderizaciones, utilizando solo un bloque de código.* Hay muchos programas de software CAD diferentes disponibles que se adaptan tanto a principiantes como a expertos. Cada programa viene con varias funciones profesionales que puede usar para hacer diferentes partes de su proyecto. Esto también significa que cada programa es diferente en lo que es capaz de hacer y en lo que puede hacer con él. La primera pregunta que hace la gente es: "¿Qué es AutoCAD?" Autodesk es considerado uno de los principales desarrolladores de software del mundo que combina el poder del diseño y la ingeniería 3D con un proceso de diseño fácil de usar.Al igual que otras industrias, el mundo del diseño cambia rápidamente. Como resultado, las empresas normalmente necesitan adaptarse a nuevos procesos para tener éxito en el futuro. Pero, ¿qué pasa si las empresas tienen la capacidad de hacer que su proceso de diseño sea más flexible que nunca? Autodesk y sus productos de diseño como Autocad están en una posición perfecta para enfrentar este nuevo desafío y pueden ayudarlo a construir el futuro.

## **AutoCAD GRIETA 2023 En Español**

Si tiene cierta información para incluir para el proyecto, como una línea descriptiva particular o un cronograma para el proyecto, le recomendamos que la incluya en el cuadro Descripción Descripción en el bloque de AutoCAD para ese proyecto. Si no ingresa una descripción para un proyecto, el bloque de AutoCAD para ese proyecto contendrá la información de descripción legal predeterminada. La última versión de AutoCAD no cambió las versiones DXF admitidas, sí cambió el método de descripción de la geometría en la ventana Descripciones legales. En vez de *Intercambio* estándar, ahora AutoCAD admite *DXF* (pero no la versión de Netscape, *XML*). **Descripción:** El objetivo de este curso es desarrollar las habilidades del estudiante en el diseño arquitectónico utilizando el software AutoCAD. El curso tiene como objetivo enseñar a los estudiantes la terminología, las metodologías de dibujo y las habilidades básicas en 3D que son necesarias para usar Autocad de manera efectiva y exitosa en el campo de la arquitectura. (3 horas de laboratorio) SUNY GEN ED -n/a; NCC GEN ED -n/a Cuando utilice la herramienta Actualización de bloque de título en AutoCAD Electrical, notará que los encabezados de línea de descripción del proyecto predeterminados no son muy útiles. Dicen LINE1, LINE2, LINE3, etc. Entonces, al ingresar la información de la Descripción del proyecto, puede (comprensiblemente) perderse bastante. **Descripción:** Taller en AutoCAD, 2 días, incluyendo tiempo de trabajo. Los estudiantes se familiarizan con los diversos elementos de las herramientas de AutoCAD, aprenden a navegar a través de la interfaz estándar de AutoCAD usando el mouse. Se aprenden varias medidas y dimensiones. Los estudiantes son introducidos a varios conceptos y técnicas para dibujar, incluyendo dibujo a mano alzada, bocetos, dimensiones, acotación y texto. (4 horas de laboratorio) SUNY GEN ED -n/a; NCC GEN ED -n/a Se ofrece: primavera, otoño; El verano 5208bfe1f6

## **AutoCAD Con Keygen completo {{ lanzamiento de por vidA }} 2022 En Español**

La forma más popular de aprender AutoCAD es ver un video tutorial. Sin embargo, si no tiene mucho tiempo libre, puede lograr lo mismo simplemente yendo al sitio web oficial de AutoCAD y viendo los tutoriales. Muchas personas que aprenden a usar AutoCAD por primera vez no experimentan lo que es estar en el entorno o la situación adecuados. Por ejemplo, podrían intentar usar el programa mientras trabajan en un entorno ruidoso. La clave para evitar problemas es asegurarse de sentirse lo suficientemente cómodo y motivado para aprender la aplicación. De lo contrario, tendrás muchas más dificultades de las que esperas. Aunque puede aprender AutoCAD en línea o tomar una clase en un colegio comunitario local, un especialista en CAD debe ser su elección. Un especialista en CAD es una persona que enseña y trabaja con el software AutoCAD. Son capaces de brindarle una capacitación superior para ayudarlo a comprender AutoCAD y sus funciones. **2. ¡No te rindas!** Si se da por vencido a la mitad del tutorial, tendrá muchas dificultades para aprender AutoCAD. Se necesita alrededor de un mes de trabajo para desarrollar las habilidades que necesita para poder completar un proyecto en AutoCAD. Es necesario aprender AutoCAD, pero en realidad esto es solo la mitad de la batalla. Una vez que obtenga los conceptos básicos, querrá comenzar y comenzar a usarlo para construir modelos, crear cosas y comenzar a disfrutarlo. Simplemente aprender la interfaz por sí solo no es suficiente, debe comprender los conceptos y herramientas básicos de CAD. Una vez que haya dominado los conceptos básicos, probablemente querrá estudiar el resto del software, como VExpert y ArchiCAD. AutoCAD es muy fácil de aprender. También es muy fácil de dominar, si tu objetivo es convertirte en un experto. Hay cientos de tutoriales gratuitos en línea. También puede usar recursos gratuitos como Autodesk University en línea. Si vas a

descargar convertidor de autocad a versiones anteriores descargar autocad gratis versiones anteriores autocad viewer descargar gratis descargar autocad viewer gratis español descargar autocad viewer autocad viewer descargar softonic descargar autocad drawing viewer gratis descargar autocad viewer 64 bits autocad dwf viewer descargar gratis como descargar la version de prueba de autocad

AutoCAD es un software de dibujo avanzado que es muy útil para muchos propósitos diferentes. Puede obtener una descripción general de cómo funciona este software visitando la página de inicio de AutoCAD y haciendo clic en el enlace "Tutoriales". Podrá encontrar una gran cantidad de tutoriales en línea gratuitos y de pago para aprender a usar este poderoso software. Mire a su alrededor para ver cómo otras personas han aprendido a usar este software. Hay muchos programas y tutoriales gratuitos en línea disponibles para aprender a usar AutoCAD. Lo que diferencia a AutoCAD de otros programas de dibujo es que no es solo un programa de dibujo 2D, sino que se puede usar de varias maneras. AutoCAD es una pieza de software muy poderosa y el proceso de aprendizaje será muy diferente para todos los que decidan aprender a usarlo. Aquí hay algunos consejos para ayudarlo a aprender a usar AutoCAD. Aquí, aprenderá a usar las dimensiones y las herramientas de dimensionamiento, incluidas las dimensiones lineales y de referencia, así como a modificar las dimensiones para que se adapten mejor a sus requisitos de diseño. Aprenderá cómo trabajar con las diferentes configuraciones para objetos 2D y 3D, cómo abrir y guardar archivos y cómo modificar e imprimir sus dibujos. Comencemos a aprender los conceptos básicos de AutoCAD. Aprenderá a usar la herramienta de dimensión de tres puntos y descubrirá las sutilezas de las dimensiones. También aprenderá la mejor manera de usar objetos 3D y cómo crear el modelo 3D predeterminado. La curva de aprendizaje de AutoCAD es bastante empinada. Si desea obtener buenos resultados de su experiencia de aprendizaje de AutoCAD, deberá trabajar mucho. Si le gusta una

rutina de aprendizaje estructurada, la mejor manera de aprender AutoCAD es encontrar un buen profesor con experiencia. Si no está seguro de cómo comenzar con los tutoriales en línea para aprender a usar AutoCAD, consulte las calificaciones y reseñas de los tutoriales más populares.

AutoCAD es similar a programas de computadora como Photoshop, Illustrator e InDesign. Sin embargo, la aplicación AutoCAD es específica para el dibujo arquitectónico y es el mejor programa para crear modelos 3D complejos. Debido a que es un programa específico, puede ser confuso saber qué hacer cuando tiene preguntas sobre las características del programa. Se recomienda que los estudiantes comiencen con clases de capacitación de AutoCAD. Si está familiarizado con AutoCAD, es posible que muchos de los comandos le resulten familiares. Sin embargo, todavía hay muchos comandos nuevos y formas de usar el software que le llevará un poco más de tiempo descubrir. Estas son cosas con las que debe familiarizarse antes de usar el software por primera vez. Sin duda, AutoCAD es una pieza de software complicada, y una vez que comience a usarlo, comenzará a sentirse muy abrumador. La mejor manera de manejar esto es ceñirse a proyectos más pequeños y manejables. De esa manera, se acostumbrará gradualmente a los aspectos menos complicados del software. AutoCAD se creó hace mucho tiempo, cuando no había muchos materiales de referencia disponibles. En ese momento, las capacidades de dibujo eran mucho más simples. Los nuevos métodos para crear modelos 3D son extremadamente complejos para los principiantes, pero facilitan mucho el proceso. Los estudiantes a menudo se sorprenden del costo de la capacitación en AutoCAD. Además, muchos programas incorporan una versión de prueba que les permite a las personas usarlo por un corto tiempo antes de que necesiten comprar una licencia. Visite el sitio web de la compañía para ver si ofrecen beneficios educativos de forma gratuita. Para administrar su tiempo de manera efectiva, hay algunas cosas que puede hacer de inmediato. Primero, si actualmente está trabajando en un programa de capacitación corporativo o independiente, pregunte sobre la programación y los cursos de administración del tiempo. Lo ayudarán a planificar su día y lo ayudarán a maximizar su tiempo mientras trabaja con AutoCAD.

[https://techplanet.today/post/autodesk-autocad-descargar-con-clave-de-producto-torrente-ultimo-lanz](https://techplanet.today/post/autodesk-autocad-descargar-con-clave-de-producto-torrente-ultimo-lanzamiento-2022) [amiento-2022](https://techplanet.today/post/autodesk-autocad-descargar-con-clave-de-producto-torrente-ultimo-lanzamiento-2022) <https://techplanet.today/post/descargar-autocad-2010-gratis-autodesk> <https://techplanet.today/post/descargar-autocad-2021-240-agrietado-2023> <https://techplanet.today/post/descargar-bloques-de-instalaciones-hidraulicas-en-autocad-1> [https://techplanet.today/post/autodesk-autocad-descarga-gratis-con-clave-de-producto-hackeado-202](https://techplanet.today/post/autodesk-autocad-descarga-gratis-con-clave-de-producto-hackeado-2023-espanol) [3-espanol](https://techplanet.today/post/autodesk-autocad-descarga-gratis-con-clave-de-producto-hackeado-2023-espanol)

Llevo 15 años dibujando y me tomó más tiempo del esperado completar los tutoriales en AutoCAD. Me tomó más tiempo, ya que estaba mezclando tutoriales de dos versiones diferentes de AutoCAD y me tomó más tiempo, porque estaba pensando en el tutorial perfecto que quería usar en mi primera clase, en lugar de simplemente seguir el tutorial que me dieron. por el representante de ventas. Después de completar todos los tutoriales y tener una versión funcional de AutoCAD, pude concentrarme en mi trabajo de clase en lugar del tiempo dedicado a aprender AutoCAD. Sé que otros están esperando para ingresar a AutoCAD, pero recomendaría comenzar despacio, ahorrar sus centavos e incorporarlo a su presupuesto mensual. Será recompensado con la capacidad de crear una comprensión firme de AutoCAD y trabajar usándolo para una variedad de proyectos. **En este punto, encontrará una tonelada de tutoriales de AutoCAD. Son geniales para ayudarte a aprender lo básico. Simplemente no te sientas abrumado. Si tiene alguna duda o si se siente frustrado, busque la ayuda de su instructor. Sigue recordándote que tu instructor te ayudará a superar esta etapa.** Hay muchos usos para AutoCAD. AutoCAD se utiliza principalmente para crear dibujos técnicos e incluso planos arquitectónicos. También se utiliza para el diseño y la fabricación de autoCAD. Otros usuarios lo utilizan para la planificación del sitio, como comercial, residencial e industrial. Las habilidades de AutoCAD son útiles y

beneficiosas para cualquier persona involucrada en el dibujo y el diseño. AutoCAD no se usa solo para el diseño. Se puede utilizar para dibujar y modelar en 2D y 3D. No es un programa CAD, pero puede usarse para diseñar dibujos simples y anotarlos. Es capaz de crear dibujos estándar y modelos 3D complejos. Puede utilizar AutoCAD de forma gratuita cuando crea dibujos de AutoCAD.

AutoCAD es una potente aplicación para el diseño profesional en 2D y 3D. Las características de AutoCAD están diseñadas para uso profesional y hay opciones de capacitación disponibles. Las opciones de aprendizaje para aquellos que no están familiarizados con AutoCAD se pueden personalizar para satisfacer sus necesidades y, a menudo, las proporcionan los distribuidores y los instructores del curso. Antes de comprar el software AutoCAD, busque los precios y las licencias y tómese el tiempo para obtener más información al respecto. Si puede pagar la capacitación, puede ahorrar dinero y comenzar a usar AutoCAD de inmediato. Aprender AutoCAD y comenzar a usarlo suele ser más fácil de lo que parece. Hay varios recursos que le ayudarán a aprender los conceptos básicos. Pero primero, debe decidir qué herramienta usar. La mayoría de los profesionales eligen entre una herramienta de diseño o una herramienta de dibujo. Si es nuevo en CAD y desea convertirse en un dibujante experto, debe elegir AutoCAD, ya que tiene las funciones más sofisticadas y se utiliza para la mayoría de las necesidades de dibujo mecánico. El software se vende a través de una miríada de distribuidores en línea. Debe buscar un distribuidor con buena reputación y experiencia sustancial en la venta de AutoCAD. La mejor manera de averiguarlo es preguntar a los usuarios experimentados de AutoCAD o visitar el sitio web de AutoCAD. Aunque otros programas de CAD pueden brindarle a un principiante un entorno de trabajo similar y herramientas complementarias, la curva de aprendizaje para la mayoría de las alternativas de AutoCAD es más pronunciada. La razón de esto es que los usuarios avanzados de AutoCAD utilizan una gran cantidad de funciones del programa, lo que significa que un principiante debe dedicar mucho tiempo y recursos para aprender los entresijos de AutoCAD antes de que pueda poner en práctica ese conocimiento. AutoCAD es la opción número uno en la industria cuando se trata de diseño profesional en 2D y 3D. Debido a su reputación y calificaciones, si aún no está utilizando este programa, aprenda AutoCAD hoy. AutoCAD ofrece una opción de prueba gratuita para que la pruebe.Si está interesado en darle una oportunidad, consulte los comentarios y reseñas del producto.

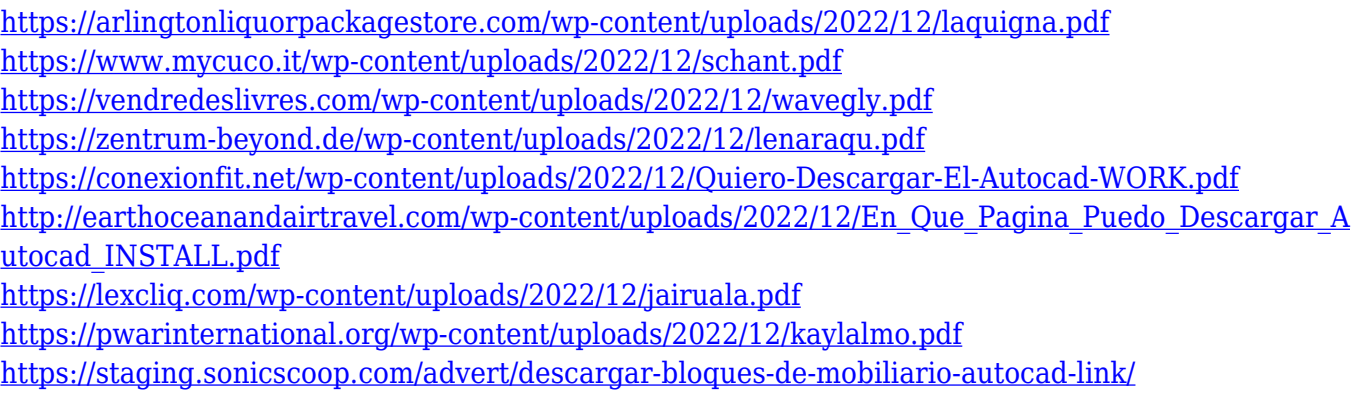

<https://www.sensoragencia.com/wp-content/uploads/2022/12/memwin.pdf>

Cuando comienza a aprender AutoCAD, es mejor aprender primero lo básico. Puede comenzar con una versión de prueba gratuita de AutoCAD o puede comprar el software directamente. Si está dispuesto a trabajar un poco para aprender AutoCAD, obtendrá un mejor resultado. El sitio web de Autodesk tiene un tutorial gratuito que le dará un buen comienzo. Es importante utilizar el software CAD adecuado. Hay profesionales de CAD que dicen que el factor más importante en el éxito de un programa de software de CAD es el sistema de ayuda del software. Si no sabe cómo resolver las cosas, es probable que el programa sea frustrante de usar. También es importante recordar que aprender a usar AutoCAD no es como aprender un programa de computadora: no hay atajos. Las habilidades básicas de geometría,

trigonometría y matemáticas son importantes para dominar AutoCAD. Hay muchos otros programas de software (como Microsoft Publisher, Adobe Illustrator o Paint.NET), que son menos complicados pero aún ofrecen muchas de las capacidades que se encuentran en AutoCAD. Son muchos los profesionales que utilizan a diario múltiples programas CAD para sacar el máximo partido a cada uno de ellos. Cada vez que se introduce un nuevo programa de software, los usuarios necesitan tiempo para adaptarse. Mientras aprende AutoCAD, es mejor seguir intentándolo incluso si comete varios errores. Ir despacio y tomarse su tiempo puede ayudarlo a aprender mejor la interfaz y los comandos del programa. AutoCAD es un programa muy complicado para empezar. Se necesita tiempo para aprender, y una vez que lo entiendes, es *altamente* efectivo y es el mejor programa para aprender. Tiene un enorme potencial para el usuario y tiene muchas formas diferentes de usarlo. Es la herramienta de dibujo más utilizada en el mundo. Esto, combinado con su amplia aceptación, hace que este programa sea muy útil para los artistas.

AutoCAD es una de las aplicaciones de software CAD (diseño asistido por computadora) más populares para proyectos de dibujo. De hecho, es el CAD más utilizado para dibujar y proporcionar representaciones visuales de ideas de diseño. Muchos profesionales prefieren AutoCAD en lugar de usar el software Microsoft Publisher para dibujar proyectos. Si es la primera vez que obtiene AutoCAD, su mejor opción sería solicitar una copia en el sitio web de Autodesk. Estos están configurados para funcionar con Autodesk Object Desktop, lo que significa que, en lugar de comprar e instalar Acrobat Reader, simplemente instale Acrobat Object Desktop y trabaje con sus dibujos en AutoCAD. Object Desktop es una descarga gratuita que está disponible para los sistemas operativos de PC y Mac. AutoCAD es la aplicación de dibujo más utilizada del mundo, y por una buena razón. Permite a los usuarios crear y administrar dibujos arquitectónicos, de ingeniería civil y mecánicos complejos de manera rápida y eficiente. Un usuario avanzado de AutoCAD podrá realizar muchas acciones relacionadas con diseños y funciones. Por ejemplo, un usuario puede crear modelos 3D, modificar esos diseños, crear y manipular espacios paramétricos, dibujar planos y más. Una de las mayores diferencias entre AutoCAD y otros programas CAD es que es un programa de dibujo en 2D. Esto también significa que el programa es significativamente diferente del software que todos los estudiantes usan en su educación y trabajo, en un muy buen sentido. AutoCAD utiliza como capa base una fina hoja de papel. Esta capa base se conoce como espacio papel. Cuando coloca su dibujo en el espacio papel, aparece en su pantalla como si estuviera dibujando con sus propias manos en papel. Al mover el bolígrafo, en realidad está moviendo el papel, por lo que la ubicación de su dibujo permanece aproximadamente igual, incluso cuando acerca o aleja la imagen.

Comience a aprender en el nivel más bajo del software. Si tienes un título relacionado, no pierdas el tiempo. Es posible que lo necesite más tarde. Si no tiene un título de AutoCAD, intente esto: use AutoCAD como una herramienta para la empresa. Por ejemplo, hace unos años, Autodesk cambió la forma de importar documentos DWG a AutoCAD. Este nuevo formato se parece más a una hoja de cálculo y los desarrolladores se quejan de que es tedioso hacerlo. Por eso, para crear un entorno de desarrollo para AutoCAD rápidamente, necesita saber cómo funciona AutoCAD. Así que intenta crear tus propios diseños y conviértete en un desarrollador. Aunque AutoCAD es un programa de software CAD gratuito, puede encontrar mucha información sobre cómo usarlo en línea. Aquí hay algunos buenos lugares para comenzar a buscar información:

- Estándares oficiales de Autodesk Autocad
- Manual de usuario en el repositorio de Github
- Hilo de Quora

Creo que el objetivo de esta respuesta es saber que todos comienzan como novatos. Los conceptos básicos no son tan difíciles. Pero dado que es un software relativamente nuevo, siempre se agrega algo nuevo que nunca supo que existía. Al principio, la curva de aprendizaje es empinada. Pero, una vez que descubras cómo hacer las cosas, te acostumbrarás a la nueva interfaz y los comandos. Entonces comenzará a darse cuenta de que es fácil de aprender, una vez que se acostumbre. Conozca los accesos directos y los modos de la caja de herramientas de comandos. Algunos de los atajos de comandos que aprenderá pueden tomar bastante tiempo para dominarlos, pero aprenderlos le ahorrará mucho tiempo más tarde. En la práctica, es sorprendente lo que puede lograr cuando aprende los atajos para la caja de herramientas de comandos. Si ha pasado varios días mirando los menús de comandos y todavía no está seguro de cuál será el resultado del comando, qué está tratando de hacer o los parámetros necesarios, dedique algún tiempo al ícono '?' .Trabajar desde una pizarra en blanco siempre es algo bueno y, a veces, saber cómo se comportará el comando hará que sea más fácil averiguar qué comando necesita.